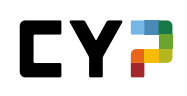

## **WO KANN MAN NACHSCHAUEN, ZU WIE VIEL PROZENT DIE EINZELNEN TEILFÄHIGKEITEN BEIM ÜK-KOMPETENZNACH-WEIS KORREKT BEANTWORTET WURDEN?**

Via Lasche «Qualifikation» → Klick auf Punktzahl

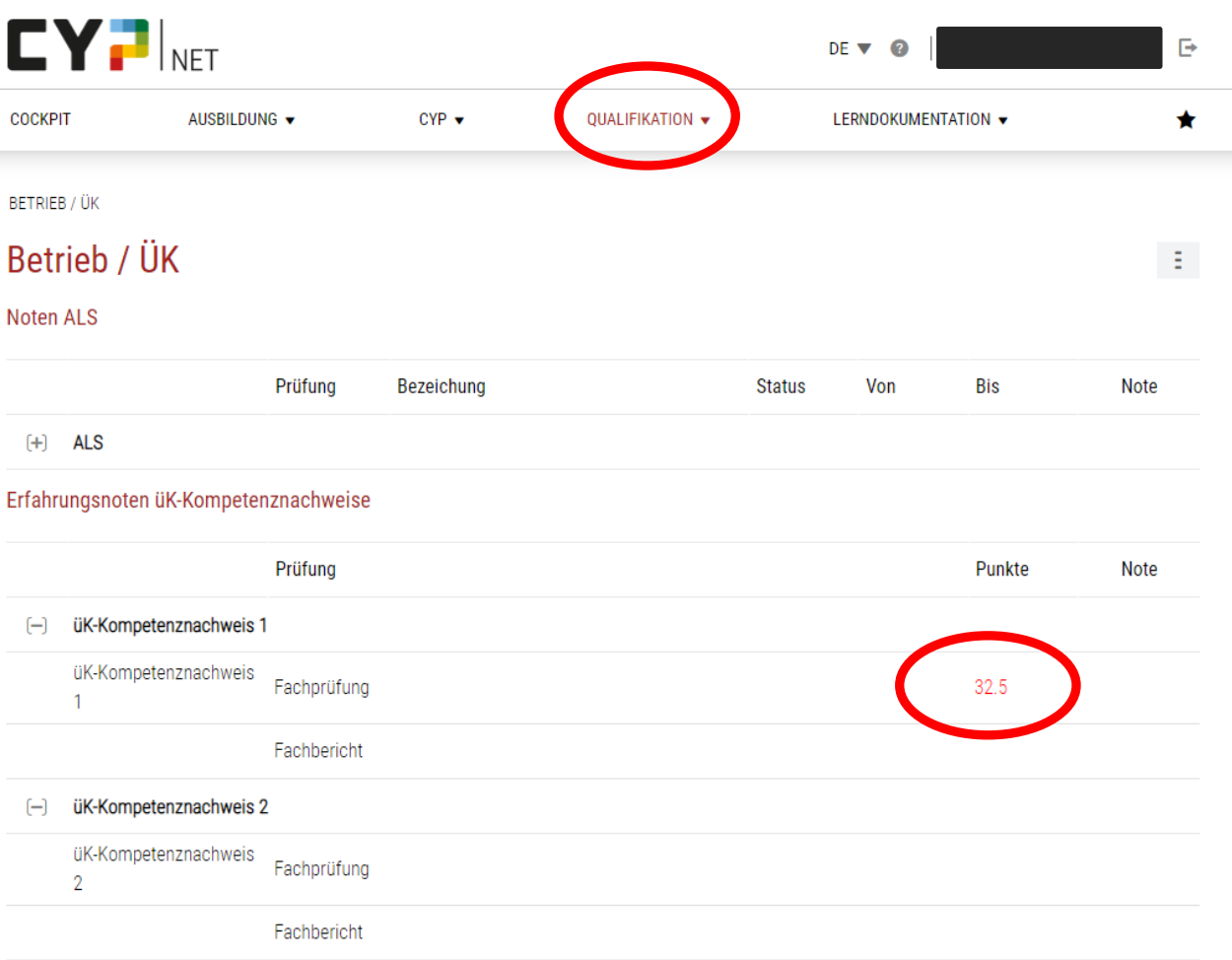

 $\langle \frac{1}{2} \rangle$ 

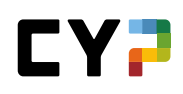

Und so wird die Detailansicht aussehen:

## Fachprüfung - üK-Kompetenznachweis 1 Details

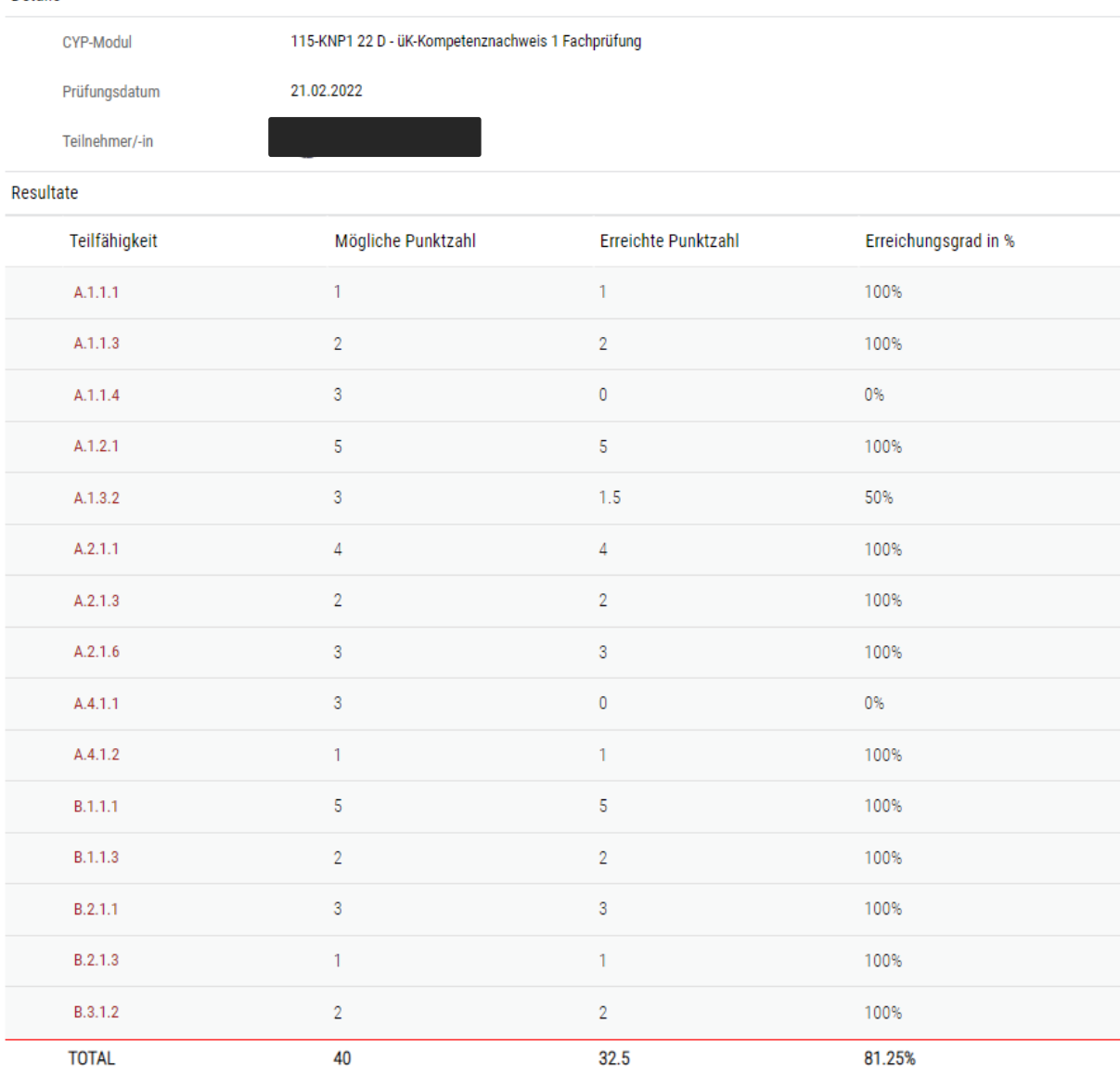

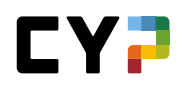

Mit Klick auf die Teilfähigkeit können die detaillierten Beschreibungen zu den Teilfähigkeiten angezeigt werden.

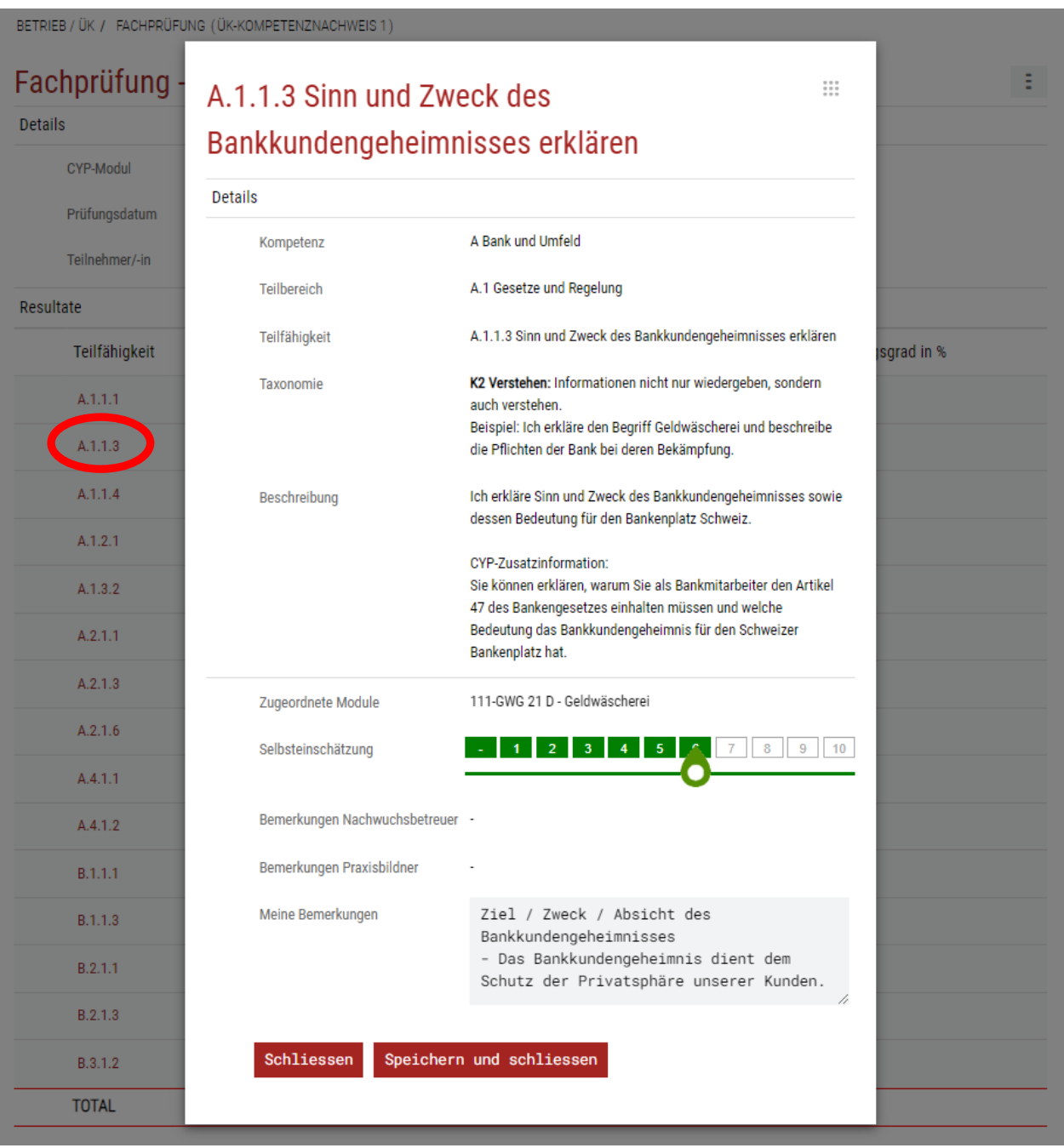